## **Excel-Kurs**

## *Professioneller Einsatz des Tabellenkalkulationsprogramms von Microsoft*

## **Schulungsinhalte**

- $\triangleright$  Excel kennenlernen
- $\vee$  Grundlegende Techniken
- $\vee$  Mit Formeln arbeiten
- $\vee$  Zellen formatieren
- $\blacktriangleright$  Ausfüllen, kopieren und verschieben
- $\triangledown$  Tabellenansicht und -struktur bearbeiten
- $\vee$  Mit einfachen Funktionen arbeiten
- $\triangledown$  Diagramme erstellen und gestalten
- $\blacktriangleright$  Arbeitsmappen effektiv nutzen
- $\vee$  Daten sortieren und filtern
- $\triangleright$  Excel individuell einrichten

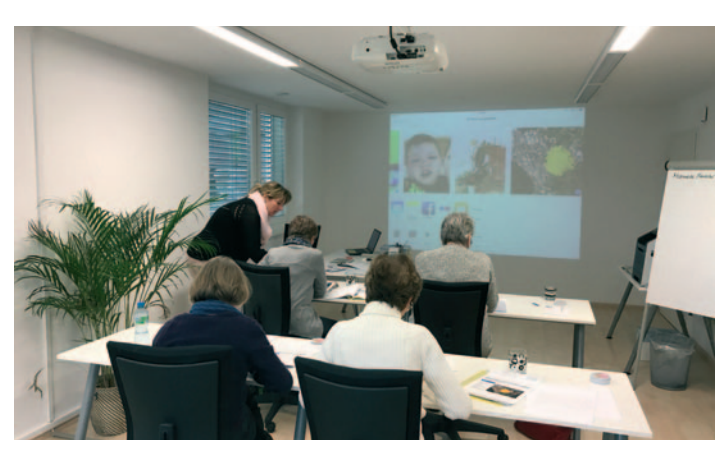

In unserem Kurs- und Schulungsraum in Löhningen lernen Sie, was sie wissen müssen. Rufen Sie uns an, wir freuen uns auf Sie!

*4 × 21 /2 Stunden, maximal 6 Teilnehmer Kosten pro Teilnehmer (inkl. Schulungsunterlagen)*

**Fr. 520.–**

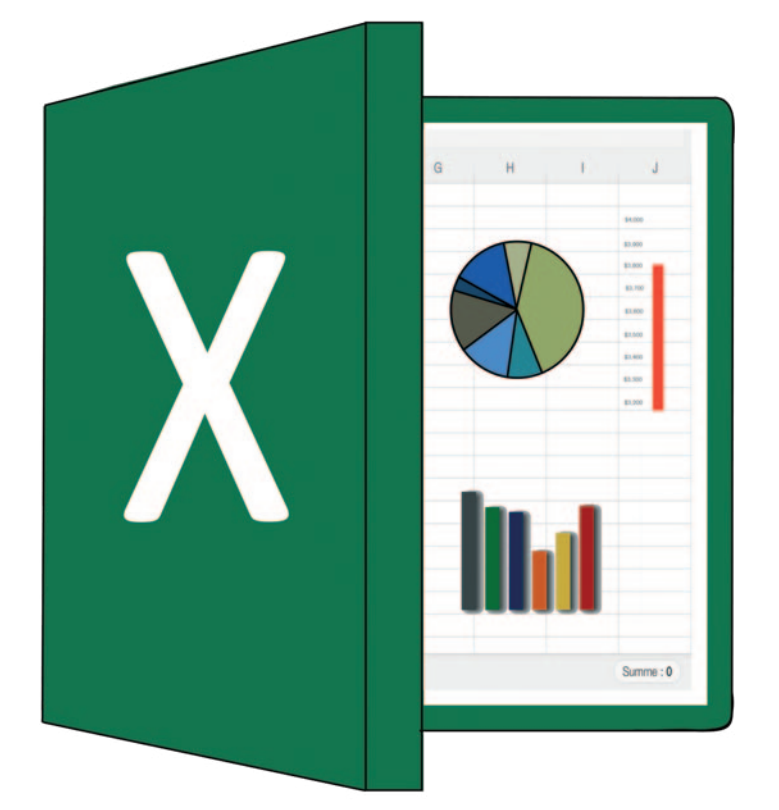

In diesem Kurs lernen Sie das Funktionsprinzip von Microsoft Excel kennen. Anhand von praxisnahen Beispielen führen wir Sie in die Grundlagen des Tabellenkalkulationsprogramms ein. Sie lernen, Excel grundlegend zu bedienen sowie Funktionen und Formeln einzusetzen.

**Kursdaten und -termine nach Absprache**

## $\boldsymbol{COMPUTERKURSE\text{-}SH}$  webd

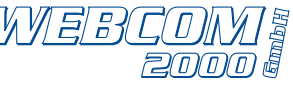

Schulungsraum • Rietstrasse 16 • 8224 Löhningen • Tel. 052 682 25 35 • www.computerkurse-sh.ch